## **Internet rzeczy IoT i IoE w symulatorze Cisco Packet Tracer : praktyczne przykłady i ćwiczenia / Jerzy Kluczewski. – wydanie pierwsze. – Piekary Śląskie, 2018**

Spis treści

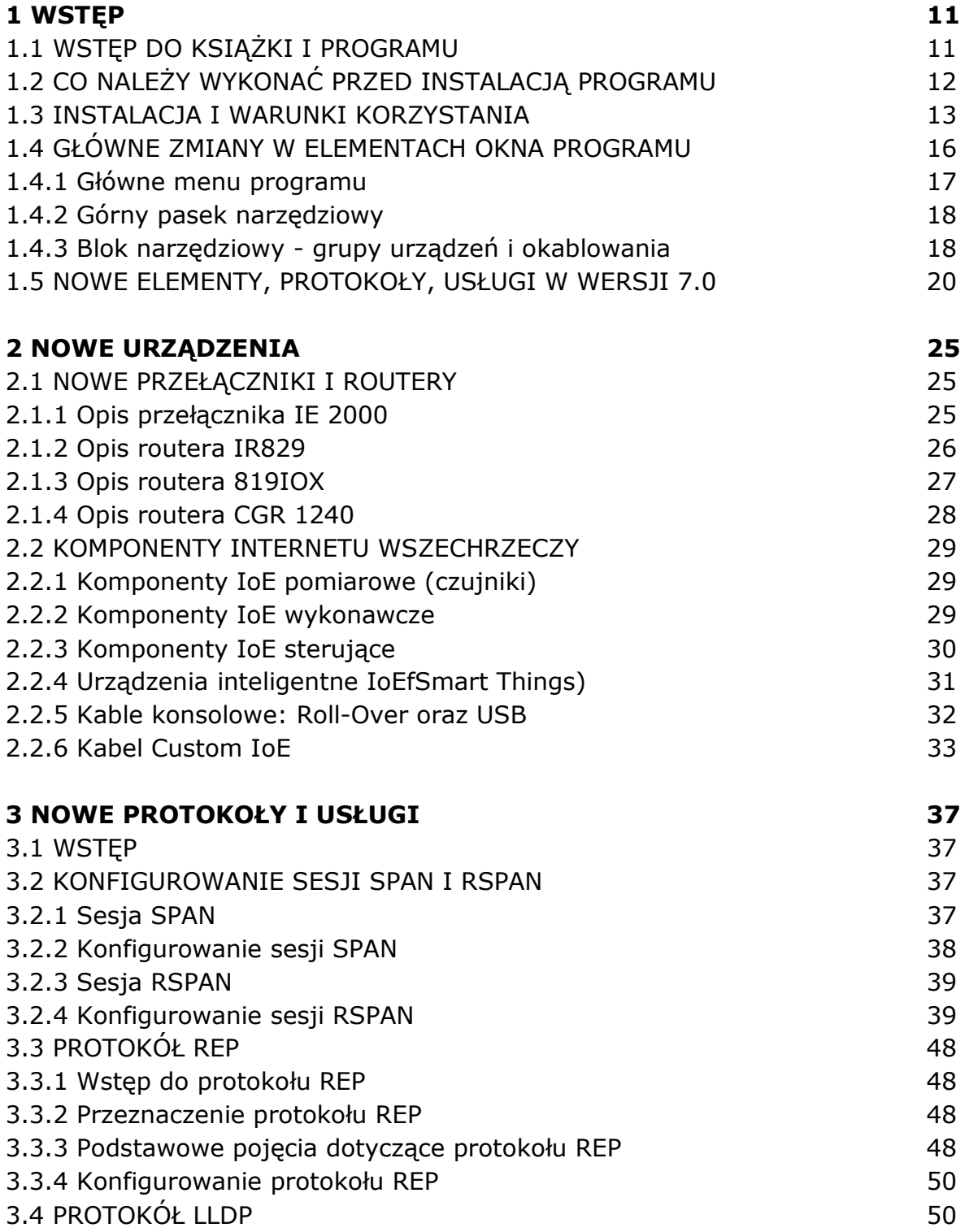

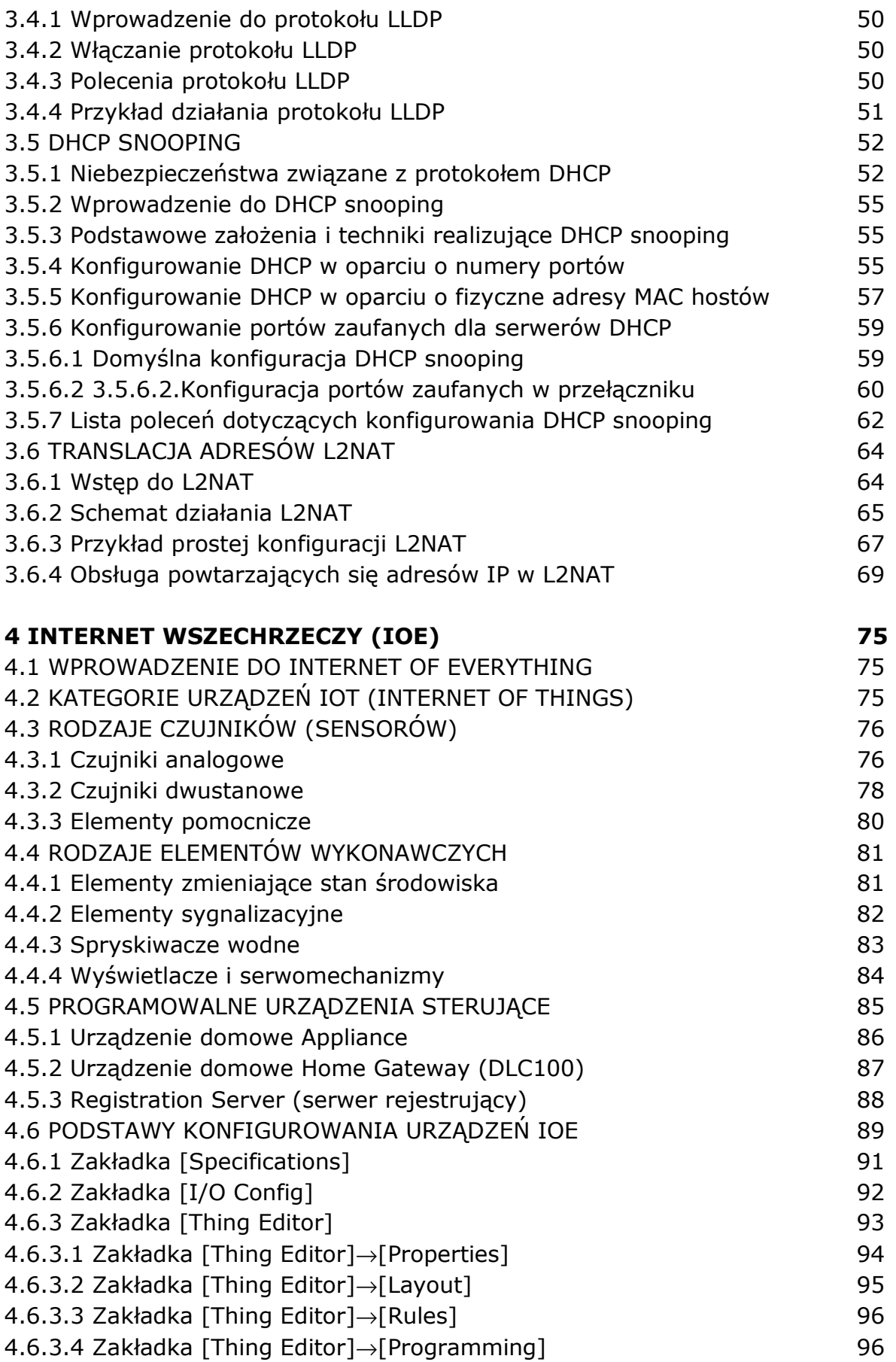

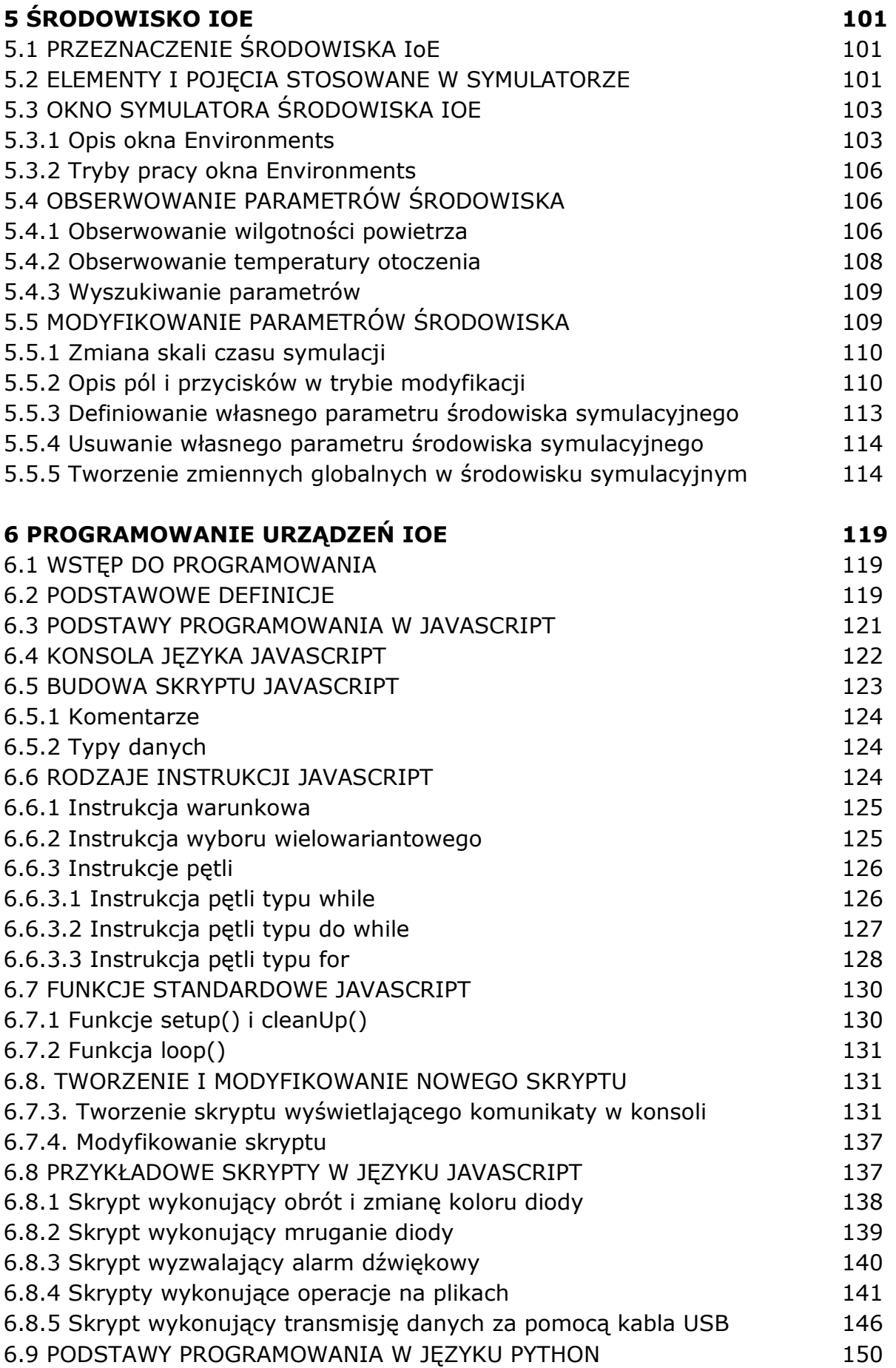

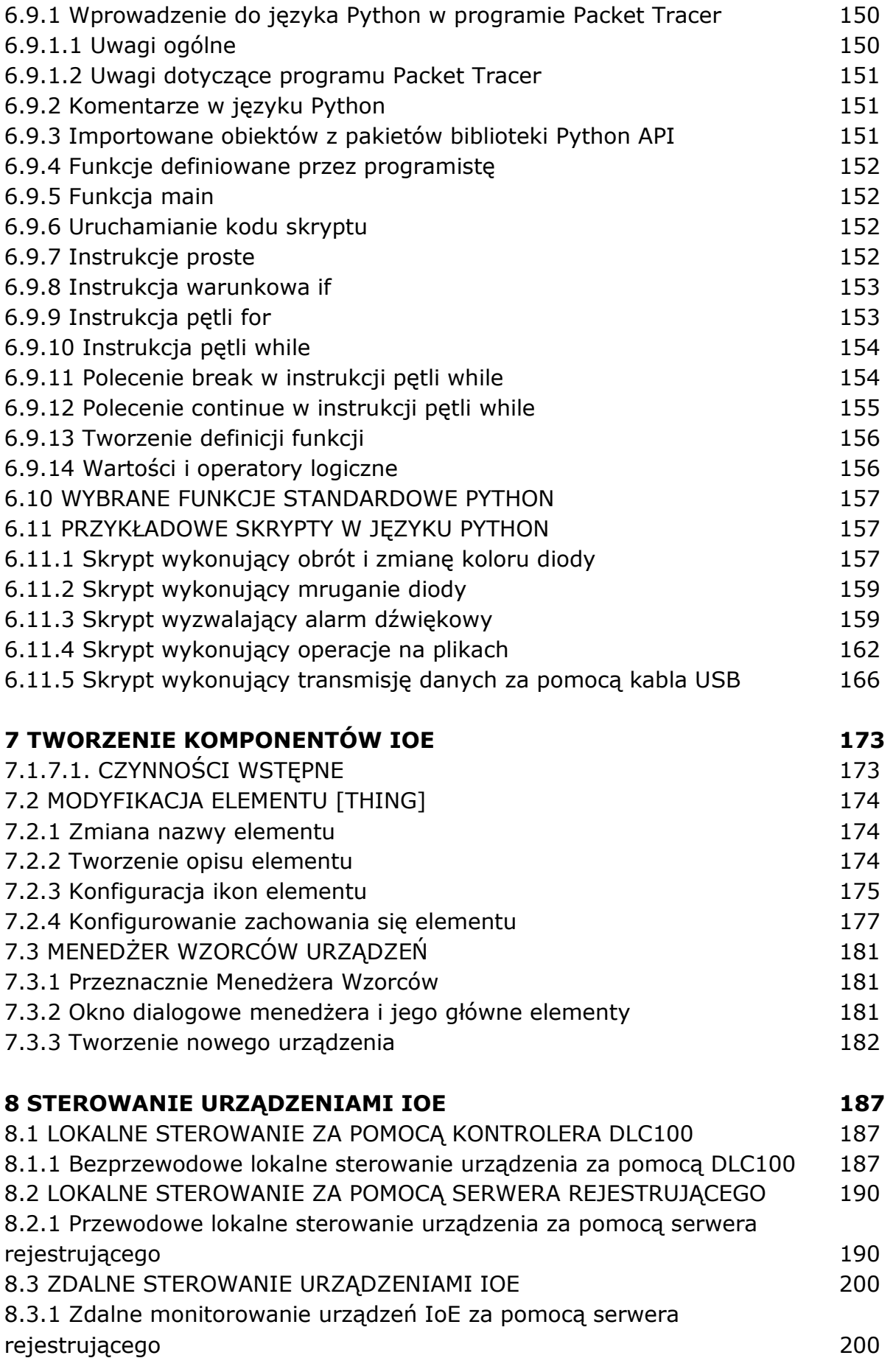

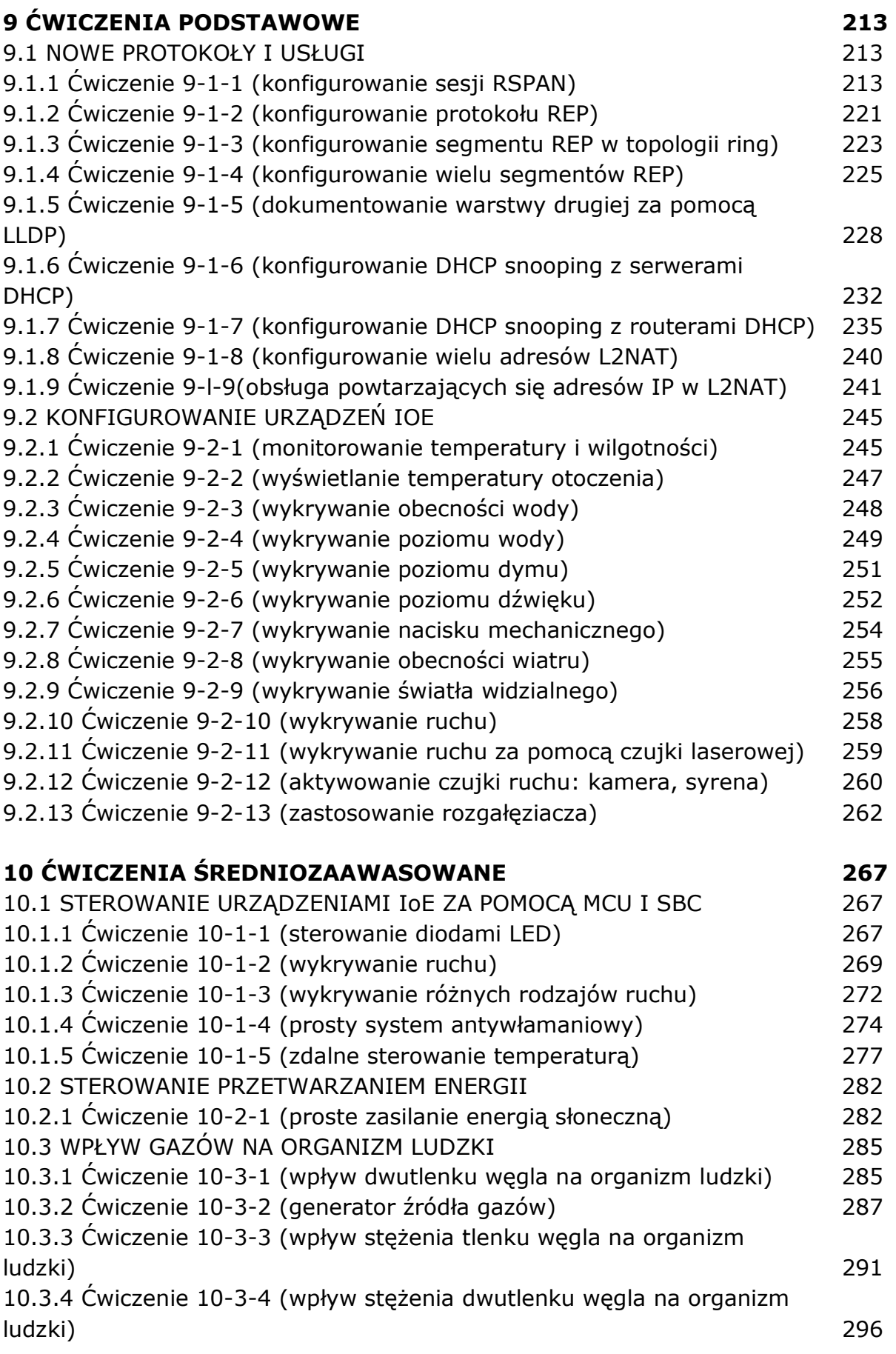

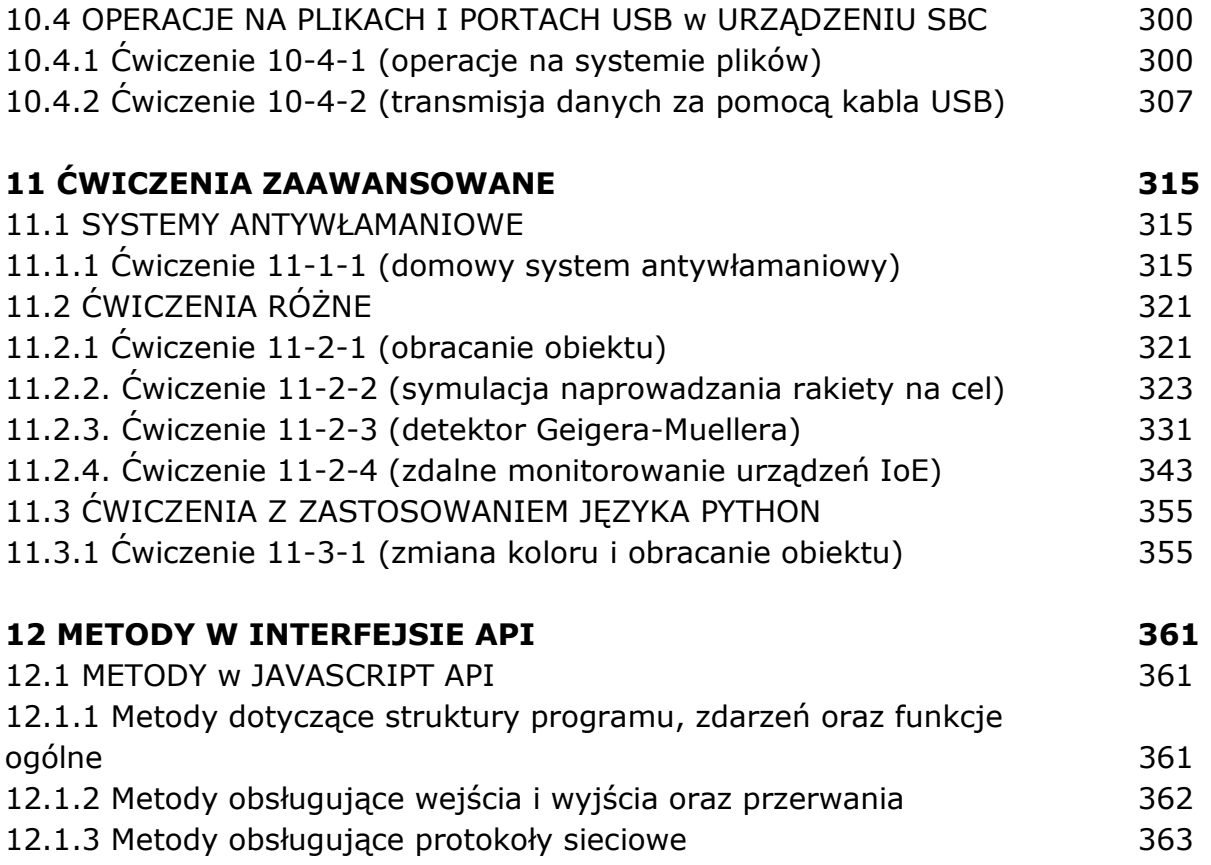

oprac. BPK